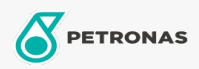

Graxa

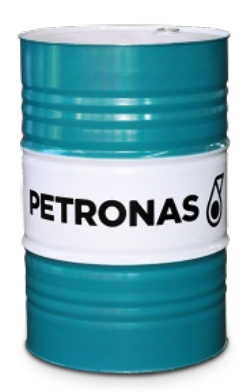

## **PETRONAS TUTELA GRLC 2**

## Faixa:

Longa descrição: PETRONAS Tutela GRLC 2 é uma graxa de lítio e cálcio com extrema pressão especialmente desenvolvida para múltiplas aplicações em equipamentos de aciarias, usinas siderúrgicas e para todas as aplicações onde sejam necessárias forte aderência, alta resistência à temperatura e à lavagem por água. Além disso, pode ser aplicada em equipamentos e veículos que operam em condição de serviço leve a moderado.

A Folha de dados do produto

Índice de viscosidade: NLGI 2

Aplicação (s) - para páginas de consumidores: Equipamentos de Construção e Mineração